## Gustavo Morande **9/5A?**

## **Contenido**

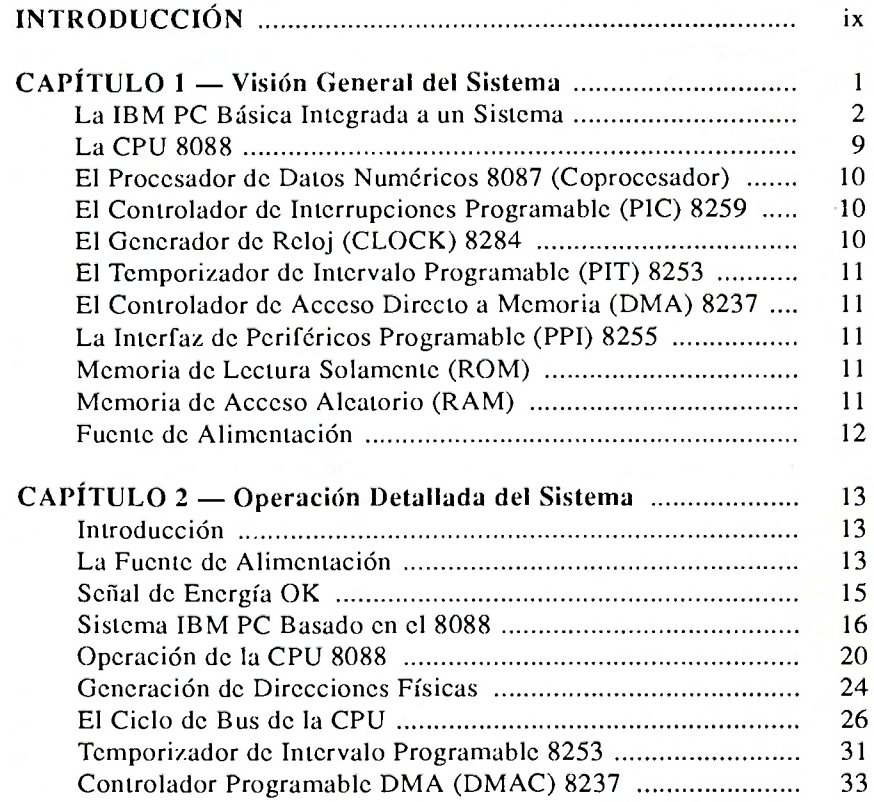

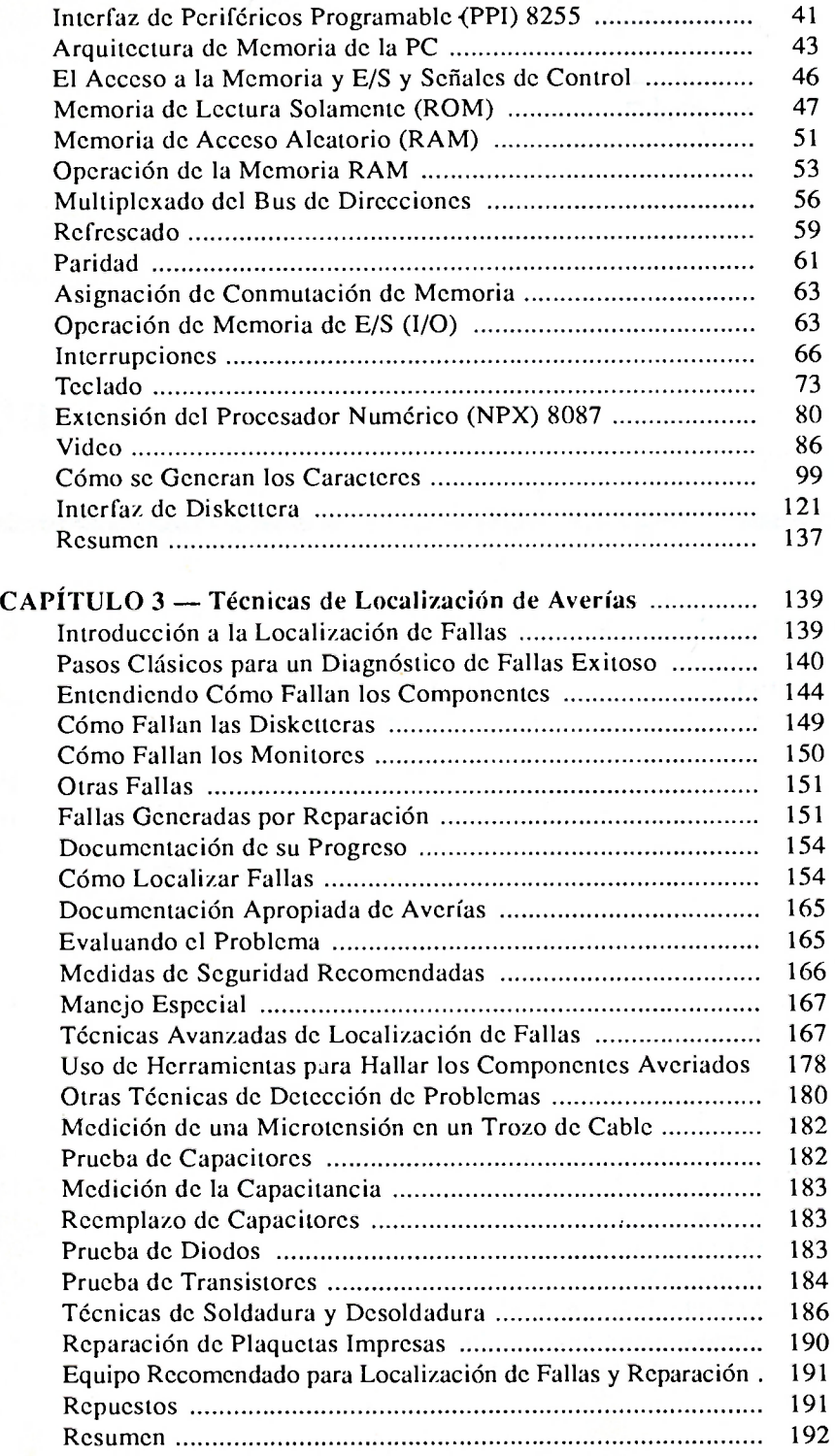

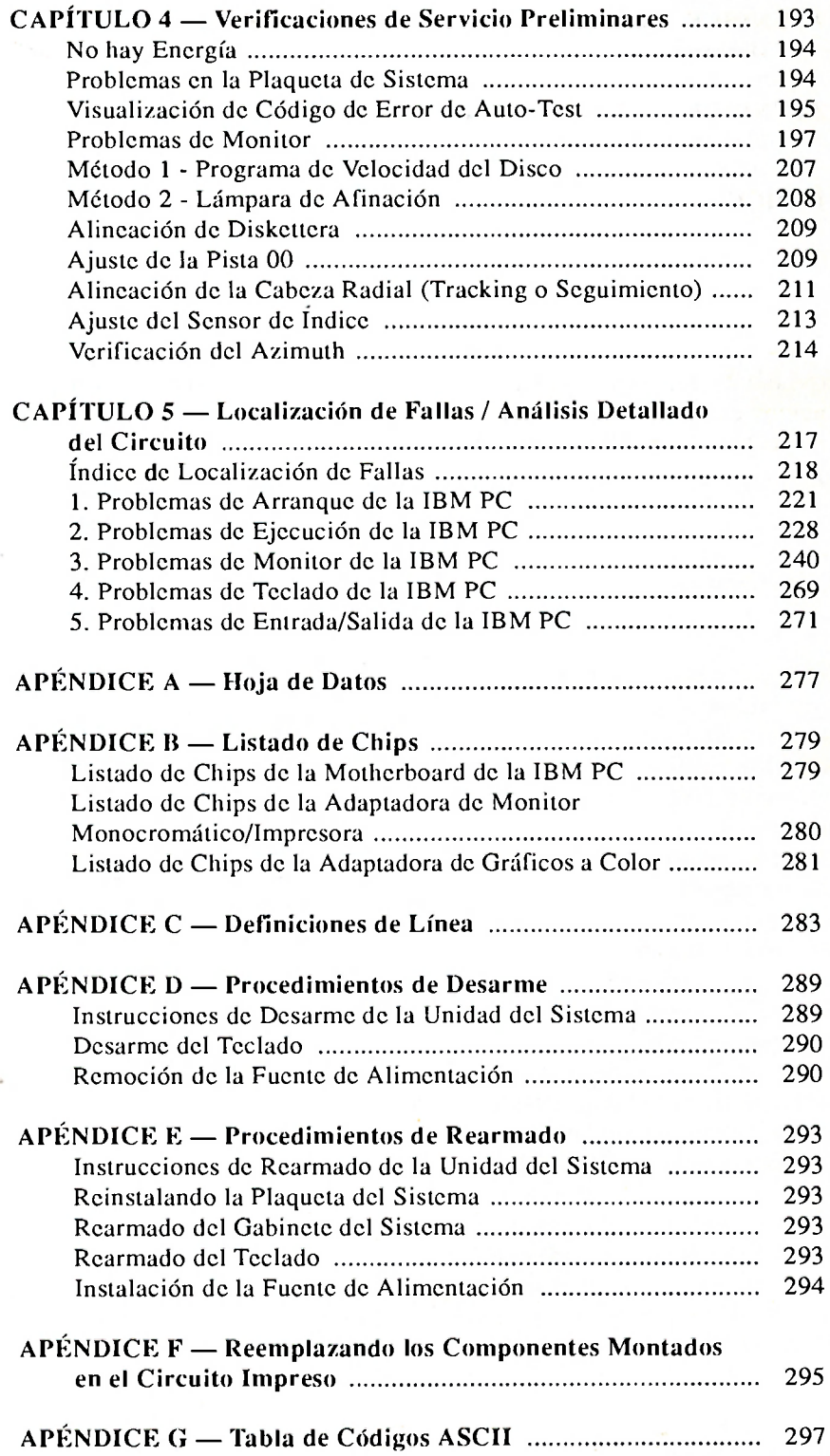

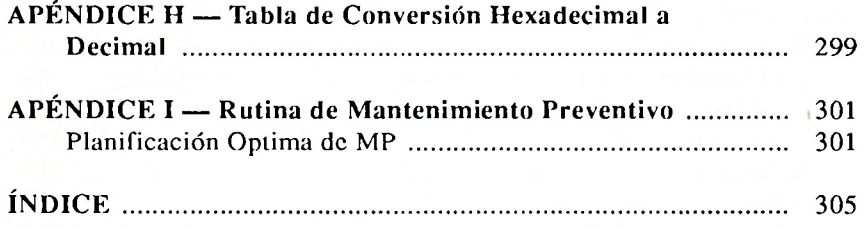

(N. del T.: Las siglas que aparecen junto a algunos nombres de componentes corresponden a su versión en ingles, por encontrarse así en la mayoría de las publicaciones de computación).